## **בקשה לסגירה אווירית**

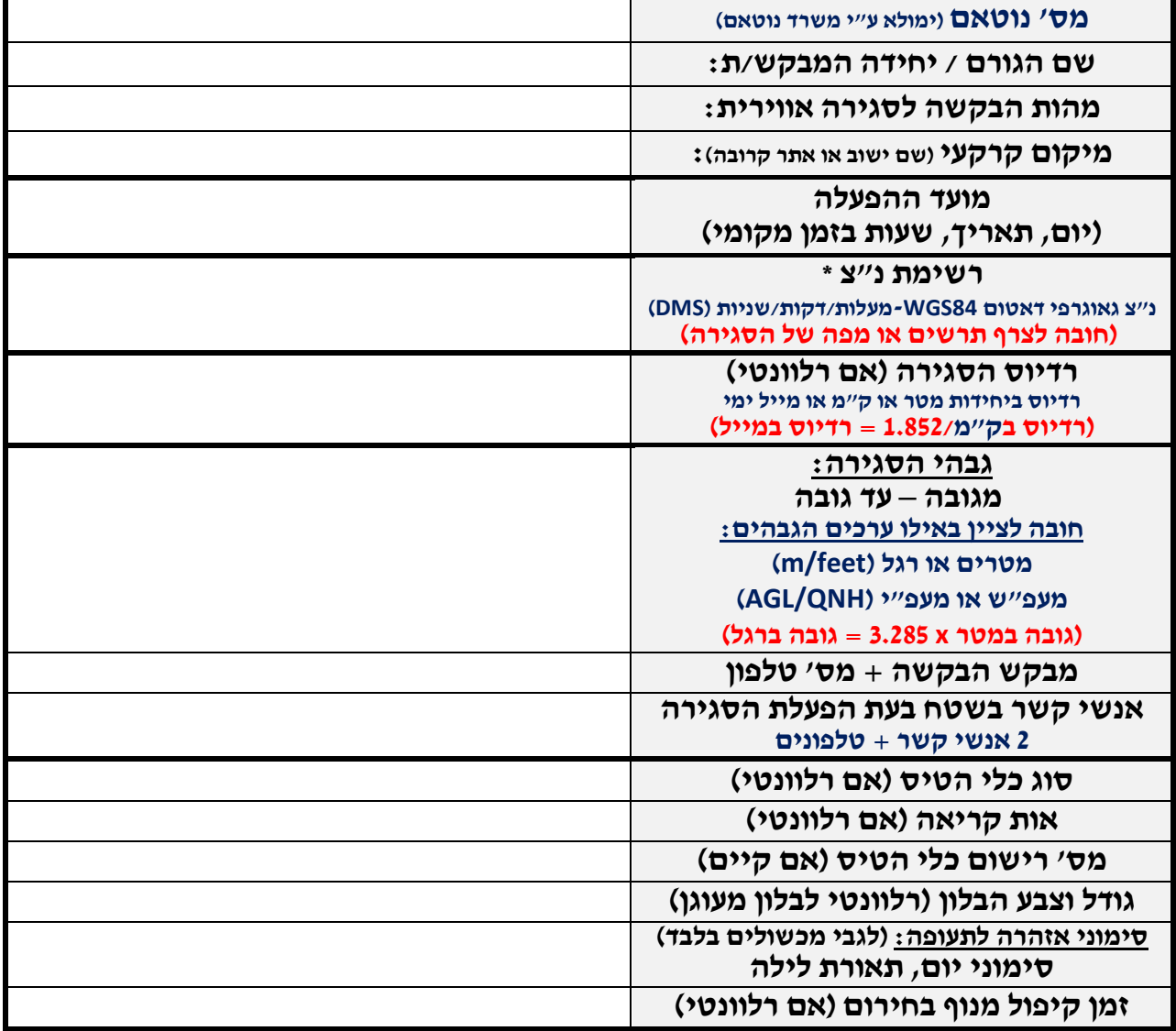

- **\* סוגי פוליגונים אפשריים:**
- **.1 פוליגון סגור – רשימת נ .צ.**
- **.2 פרוזדור )קו טיסה( – רשימת נ.צ. מרכז + רדיוס היקפי** 
	- **.3 מעגל – נ.צ. מרכז י + רדיוס**
	- **.4 גזרה – נ.צ. + אזימוט תחילה וסוף גזרה + טווח** 
		- **\* לשימוש פנימי – משרד נוטאם:**

**טיוטה במגנט פרסום נוטאם שמירת מסמכים שליחת מייל תשובה**